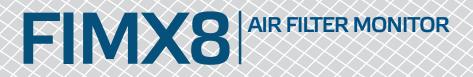

## Modbus register map

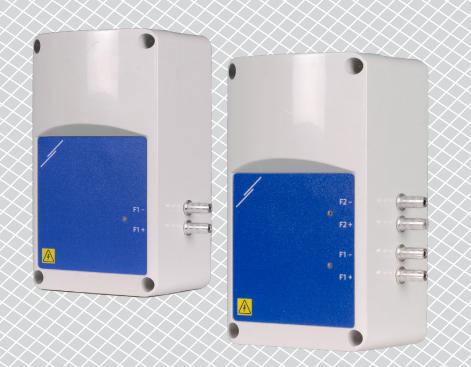

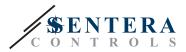

## **MODBUS REGISTER MAP**

| INPU | INPUT REGISTERS                    |                     |                                                                                                    |           |                                   |  |  |
|------|------------------------------------|---------------------|----------------------------------------------------------------------------------------------------|-----------|-----------------------------------|--|--|
|      |                                    | Data type           | Description                                                                                           | Raw data  | Values                            |  |  |
| 1    | Differential Pressure<br>Channel 1 | unsigned<br>integer | Measured differential pressure channel 1                                                              | 0-1.000   | 100 = 100 Pa                      |  |  |
| 2    | Filter Warning Status<br>Channel 1 | unsigned<br>integer | Status of the filter according to the measured pressure                                               | 0—1       | 0 = OK<br>1 = Filter warning      |  |  |
| 3    | Filter Alarm Status<br>Channel 1   | unsigned<br>integer | Status of the filter according to the measured pressure                                               | 0—1       | 0 = OK<br>1 = Filter alarm        |  |  |
| 4    | Sensor Fault<br>Channel 1          | unsigned<br>integer | Indicates a failure in pressure sensor 1                                                              | 0—1       | 0 = Sensor OK<br>1 = Sensor Fault |  |  |
| 5    | Differential Pressure<br>Channel 2 | unsigned<br>integer | Measured differential pressure channel 2 (only available in FIM28-1K0-XX)                             | 0 - 1.000 | 100 = 100 Pa                      |  |  |
| 6    | Filter Warning<br>Status Channel 2 | unsigned<br>integer | Status of the filter according to the measured pressure of channel 2 (only available in FIM28-1K0-XX) | 0—1       | 0 = OK<br>1 = Filter warning      |  |  |
| 7    | Filter Alarm Status<br>Channel 2   | unsigned<br>integer | Status of the filter according to the measured pressure of channel 2 (only available in FIM28-1K0-XX) | 0—1       | 0 = OK<br>1 = Filter alarm        |  |  |
| 8    | Sensor Fault<br>Channel 2          | unsigned<br>integer | Indicates a failure in pressure sensor 2 (only available in FIM28-1K0-XX)                             | 0—1       | 0 = Sensor OK<br>1 = Sensor Fault |  |  |
| 9—10 |                                    |                     | Reserved, return 0                                                                                    |           |                                   |  |  |

\_ \_ \_ \_ \_ \_ \_ \_ \_ \_ \_ \_ \_ \_ \_ \_ \_

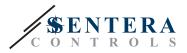

| HOLD  | HOLDING REGISTERS                    |                     |                                                                                                    |                                         |                                                                                                    |                        |  |
|-------|--------------------------------------|---------------------|----------------------------------------------------------------------------------------------------|-----------------------------------------|----------------------------------------------------------------------------------------------------|------------------------|--|
|       |                                      | Data type           | Description                                                                                                    | Raw data                                | Values                                                                                                    | Factory default values |  |
| 1     | Device slave address                 | unsigned<br>integer | Modbus device address                                                                                                    | 1—247                                   |                                                                                                    | 1                      |  |
| 2     | Modbus baud rate                     | unsigned<br>integer | Modbus communication baud rate                                                                                                    | 0-6                                     | $\begin{array}{ccccc} 0 = 4.800 & 3 = 38.400 \\ 1 = 9.600 & 4 = 57.600 \\ 2 = 19.200 & 5 = 115.200 \end{array} \qquad \qquad \qquad \qquad \qquad \qquad \qquad \qquad \qquad \qquad \qquad \qquad \qquad \qquad \qquad \qquad \qquad \qquad$ | 2                      |  |
| 3     | Modbus parity                        | unsigned<br>integer | Parity check mode                                                                                                    | 0-2                                     | 0 = 8N1<br>1 = 8E1<br>2 = 8O1                                                                                                    | 1                      |  |
| 4     | Device type                          | unsigned<br>integer | Device type. Read only                                                                                                    | 1.120-1.124                             | 1.120 = FIM18-1K0-WF<br>1.121 = FIM18-1K0-EW<br>1.122 = N/A<br>1.123 = FIM28-1K0-WF<br>1.124 = FIM28-1K0-EW                                                                                                    |                        |  |
| 5     | HW version                           | unsigned<br>integer | Hardware version of the device. Read only                                                                                         | xxxx                                    | 0x0100 = HW  version  1.0                                                                                                    |                        |  |
| 6     | FW version                           | unsigned<br>integer | Firmware version of the device. Read only                                                                                         | xxxx                                    | 0x0100= FW version 1.0                                                                                                    |                        |  |
| 7—9   |                                      |                     | Reserved, return 0                                                                                                    |                                         |                                                                                                    |                        |  |
| 10    | Modbus registers<br>reset            | unsigned<br>integer | Resets Modbus Holding registers to default values. When finished this register is automatically reset to $^{\rm 10^{\rm \prime}}$ | 0-1                                     | 0 = Idle<br>1 = Reset Modbus Registers                                                                                                    | 0                      |  |
| 11    | Filter Warning<br>Pressure channel 1 | unsigned<br>integer | Pressure level in Pa which alerts that the filter starts to clog                                                                  | 0—Filter Alarm Pressure channel 1       | 100 = 100 Pa                                                                                                    | 50                     |  |
| 12    | Filter Alarm<br>Pressure channel 1   | unsigned<br>integer | Pressure level in Pa which alerts that the filter is clogged and needs cleaning/replacement                                       | Filter Warning Pressure channel 1–1.000 | 100 = 100 Pa                                                                                                    | 100                    |  |
| 13—19 |                                      |                     | Reserved, return 0                                                                                                    |                                         |                                                                                                    |                        |  |
| 20    | Recalibrate Sensor<br>Channel 1      | unsigned<br>integer | Recalibrate sensor 1                                                                                                    | 0-1                                     | 0 = Idle<br>1 = Recalibrate                                                                                                    | 0                      |  |

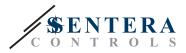

| HOLD                                                                                                    | HOLDING REGISTERS                    |                     |                                                                                                    |                                         |                                                                                                    |                        |  |
|----------------------------------------------------------------------------------------------------|--------------------------------------|---------------------|----------------------------------------------------------------------------------------------------|-----------------------------------------|----------------------------------------------------------------------------------------------------|------------------------|--|
|                                                                                                    |                                      | Data type           | Description                                                                                                    | Raw data                                | Values                                                                                                    | Factory default values |  |
| 21                                                                                                    | Filter Warning<br>Pressure channel 2 | unsigned<br>integer | Pressure level in Pa which alerts that the filter starts to clog (only available in FIM28-1K0-XX)                            | 0—Filter Alarm Pressure<br>channel 2    | 100 = 100 Pa                                                                                                    | 50                     |  |
| 22                                                                                                    | Filter Alarm<br>Pressure channel 2   | unsigned<br>integer | Pressure level in Pa which alerts that the filter is clogged and needs cleaning/replacement (only available in FIM28-1K0-XX) | Filter Warning Pressure channel 2—1.000 | 100 = 100 Pa                                                                                                    | 100                    |  |
| 23—29                                                                                                    |                                      |                     | Reserved, return 0                                                                                                    |                                         |                                                                                                    |                        |  |
| 30                                                                                                    | Recalibrate Sensor<br>Channel 2      | unsigned<br>integer | Recalibrate sensor 2 (only available in FIM28-1K0-XX)                                                                        | 0—1                                     | 0 = Idle<br>1 = Recalibrate                                                                                                    | 0                      |  |
| 31                                                                                                    | LEDs Brightness                      | unsigned<br>integer | Brightness of the LEDs                                                                                                    | 0 - 10                                  | 0 = OFF<br>1 = 10 %<br>2 = 20 %<br>3 = 30 %<br>4 = 40 %<br>5 = 50 %<br>6 = 60 %<br>7 = 70 %<br>8 = 80 %<br>9 = 90 %<br>10 = Full brightness | 5                      |  |
| 32—40                                                                                                    |                                      |                     | Reserved, return 0                                                                                                    |                                         |                                                                                                    |                        |  |
| Note: The                                                                                                    | holding registers can be             | e managed via th    | e following Modbus commands: "Read Holding Registers", "Write Single Register" or "Write Multiple Re                         | gisters".                               |                                                                                                    |                        |  |
| The free Sentera configuration and monitoring software 3SModbus can be downloaded via: https://www.sentera.eu/en/3SMCenter |                                      |                     |                                                                                                    |                                         |                                                                                                    |                        |  |